## **DÉCOUVRIR LES NOTIONS DE BASE DE SALESFORCE POUR SOUTENIR VOTRE EN TREP RIS E ( BSX101)**

#### **A P E R ÇU**

Découvrez ce qui est possible avec Salesforce. Dans ce cours de 3 jours, nos experts Salesforce vous guideront à travers la plate-forme Salesforce, ses applications spécifiques, ainsi que leurs valeurs et avantages commerciaux. Familiarisez-vous avec Salesforce Cloud, et découvrez les fonctionnalités et les processus de la plate-forme pour prendre en charge plus efficacement les opérations Salesforce quotidiennes au sein de votre organisation. Grâce à des conférences interactives, à des discussions et à des exercices pratiques, vous reconnaîtrez les éléments fondamentaux du cycle de vie de la mise en œuvre, les points clés pour favoriser l'adoption par les utilisateurs et les composants importants de la gestion continue de votre environnement Salesforce.

#### **A QUI S'ADRESSE CE COURS ?**

Cette formation est idéale pour les utilisateurs professionnels, à savoir les personnes qui ont besoin de comprendre ce qui est possible avec les fonctionnalités de Salesforce à travers la suite entière de produits, mais qui ne sont pas nécessairement responsables de la gestion de l'application. Si vous êtes un responsable du service client, un dirigeant d'entreprise, un responsable des opérations professionnelles, un responsable des opérations commerciales ou tout autre « super utilisateur » des opérations, de la gestion ou de l'analyse de processus, cette formation est exactement ce dont vous avez besoin pour mieux comprendre la valeur commerciale de la plateforme Salesforce.

## **OBJECTIFS DE LA FORMATION**

Une fois cette formation terminée, vous saurez :

- Décrire la valeur commerciale principale de chacun des principaux cloud Salesforce
- Gérer les utilisateurs et les données
- Gérer la configuration de base de votre organisation
- Créer des modèles d'e-mails
- Créer des rapports et des tableaux de bord
- Appliquer et sponsoriser Chatter
- Comprendre le cycle de vie de mise en œuvre et de maintenance de Salesforce
- Étendre les fonctionnalités de Salesforce au-delà de la configuration de base

#### **C O N D I T I O N S R E Q U I S E S**

Complétez le trailmix suivant avant de venir en cours : [Trailmix, Trailhead Academy](https://trailhead.salesforce.com/users/tacademy/trailmixes/salesforce-fundamentals-for-business-administration-specialists7)

#### **MOYENS PÉDAGOGIQUES, TECHNIQUES ET D'ENCADREMENT**

Lors de la demande d'inscription, une analyse du besoin nous permet de nous assurer des pré-requis et du niveau de connaissance du stagiaire, de vérifier si les objectifs de la formation répondent au besoin exprimé.

La formation inclut la définition des concepts théoriques, des démonstrations, des exercices pratiques, une attention personnalisée de la part d'un formateur certifié et autorisé par Salesforce et un échange avec vos pairs. Le niveau du stagiaire est évalué tout au long de la formation, afin de s'assurer que les notions sont bien acquises.

Des manuels électroniques sont remis aux stagiaires.

La formation en classe inclut la mise à disposition d'un ordinateur par stagiaire et tout le nécessaire à la prise de notes. Un paperboard et un vidéoprojecteur sont mis à disposition dans la salle de formation.

La classe virtuelle, interactive et en temps réel, est animée avec une plateforme de visioconférence adaptée et accessible depuis le navigateur web. Afin de pouvoir suivre la formation à distance, le stagiaire doit être équipé d'un ordinateur et d'une connexion internet. Un casque ou des écouteurs, et un deuxième écran sont des outils optionnels qui permettent d'optimiser l'expérience d'apprentissage.

#### **SUIVI ET ÉVALUATION**

#### À la fin du stage :

- ➢ Une évaluation est réalisée par le stagiaire sur l'atteinte des objectifs, la qualité de la formation et des intervenants
- ➢ Une attestation de participation est remise au stagiaire
- ➢ Les feuilles de présence signées par les stagiaires et le formateur, par demi-journée de formation dans le cas de la formation en classe ou l'attestation d'assiduité signée par le stagiaire et l'organisme de formation dans le cas de la classe virtuelle sont adressées au client
- ➢ L'évaluation réalisée par le stagiaire est remise au client

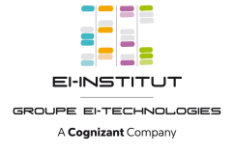

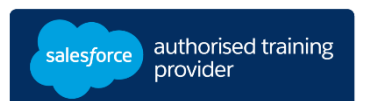

## **D U R É E** 3 jours (21 heures)

#### **M O D E D ' E N S E I G N E M E N T**

- Formation en classe - Classe virtuelle

#### **L A N G U E**

Formation en français / Supports en anglais

**I N T E R F A C E U T I L I S A T E U R**  Lightning Experience

# **DÉCOUVRIR LES NOTIONS DE BASE DE SALESFORCE POUR SOUTENIR VOTRE EN TREP RIS E ( BSX101)**

## **M O D U L E S ET SUJETS**

#### **Introduction**

- Comprendre le fonctionnement de Salesforce
- Explorer les applications Salesforce
- Passer en revue l'organisation Salesforce

#### **Accès et sécurité des données**

- Contrôler l'accès à l'organisation
- Gérer qui visualise et modifie les objets
- Déverrouiller l'accès aux enregistrements
- Partager l'accès aux enregistrements
- Verrouiller les champs individuels

#### **Gestion des utilisateurs et dépannage**

- Créer des utilisateurs
- Résoudre les problèmes de connexion, d'accès aux enregistrements et de visibilité de champs

#### **Personnalisations Salesforce**

- Réfléchir à votre mise en œuvre
- Explorer les champs personnalisés, les listes de sélection, les mises en page et les types d'enregistrements
- Créer des modèles d'e-mails

#### **Automatisation des processus d'affaires**

- Examiner les règles de validation
- Examiner les règles d'attribution et d'escalade
- Examiner le Web-vers-piste et les autorisations
- Examiner le workflow et le générateur de processus Lightning
- Examiner les processus d'approbation et le workflow visuel

#### **Rapports**

- Explorer l'onglet Rapports, les dossiers et les formats
- Explorer le générateur de rapports
- Résumer vos données

### **Tableaux de bord et informations sur les données**

- Obtenir plus d'informations sur vos données
- Visualiser vos données avec des tableaux de bord
- Créer votre stratégie d'analyse

#### **Salesforce au quotidien**

- Collaborer avec Chatter, des groupes et des communautés
- Partager vos commentaires avec des réponses et des idées Chatter
- Passer au portable avec Salesforce1
- Intégrer Salesforce à votre journée

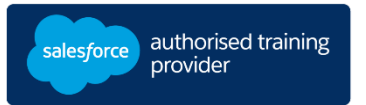

#### **Gestion de données**

- Créer une stratégie de migration de données
- Assurer la qualité des données

#### **Extension de Salesforce**

- Actionner une mise en œuvre Salesforce
- Personnaliser Salesforce à l'aide d'objets personnalisés, d'applications et de Salesforce AppExchange
- Build It Yourself

#### **Récapitulatif et certification**

• Examiner le processus de certification et les ressources